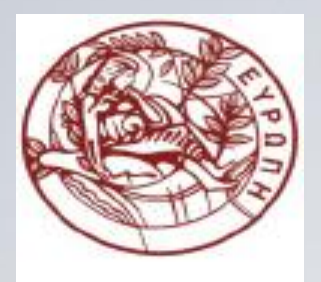

**ΕΛΛΗΝΙΚΗ ΔΗΜΟΚΡΑΤΙΑ ΠΑΝΕΠΙΣΤΗΜΙΟ ΚΡΗΤΗΣ**

## **Εισαγωγή στον Προγραμματισμό** Introduction to Programming

#### **Διάλεξη 5**: **Σύνταξη προγράμματος**

#### **Γ. Παπαγιαννάκης**

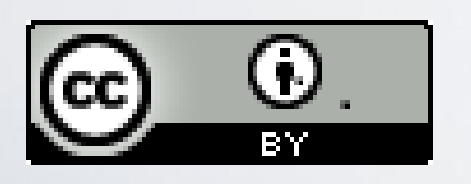

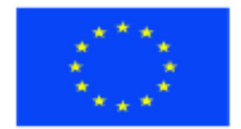

Ευρωπαϊκή Ένωση Ευρωπαϊκό Κοινωνικό Ταμείο

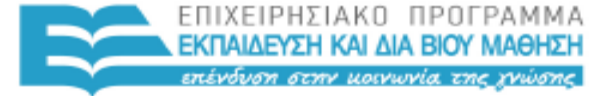

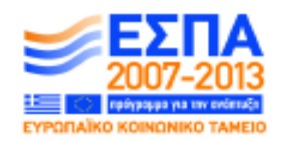

Με τη συγχρηματοδότηση της Ελλάδας και της Ευρωπαϊκής Ένωσης

ΥΠΗΡΕΣΙΑ ΔΙΑΧΕΙΡΙΣΗΣ

#### **Άδειες Χρήσης**

- Το παρόν εκπαιδευτικό υλικό υπόκειται στην άδεια χρήσης **Creative Commons** και ειδικότερα

*Αναφορά Δημιουργού 3.0 - Μη εισαγόμενο Ελλάδα (Attribution 3.0– Unported GR)*

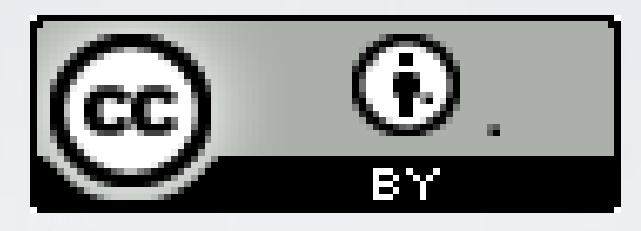

- Για εκπαιδευτικό υλικό, όπως εικόνες, που υπόκειται σε άλλου τύπου άδειας χρήσης, η άδεια χρήσης αναφέρεται ρητώς.

## **Χρηματοδότηση**

- Το παρόν εκπαιδευτικό υλικό έχει αναπτυχθεί στα πλαίσια του εκπαιδευτικού έργου του διδάσκοντα.

- Το έργο «**Ανοικτά Ακαδημαϊκά Μαθήματα στο Πανεπιστήμιο Κρήτης**» έχει χρηματοδοτήσει μόνο τη αναδιαμόρφωση του εκπαιδευτικού υλικού.

- Το έργο υλοποιείται στο πλαίσιο του Επιχειρησιακού Προγράμματος «Εκπαίδευση και Δια Βίου Μάθηση» και συγχρηματοδοτείται από την Ευρωπαϊκή Ένωση (Ευρωπαϊκό Κοινωνικό Ταμείο) και από εθνικούς πόρους.

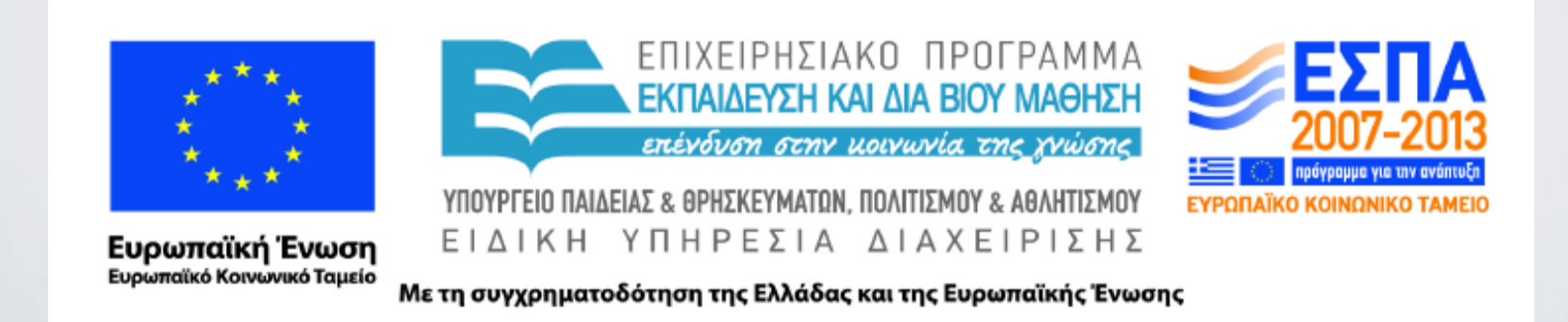

#### ΗΥ-150 Προγραμματισμός CS-150 Programming

### **Lecture 5**: Writing a program

G. Papagiannakis

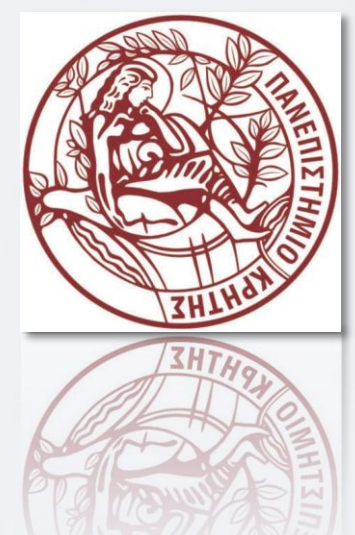

HY150 Programming, University of Crete

## Abstract

• This lecture and the next describe the process of designing a program through the example of a simple "desk calculator."

## Overview

- Some thoughts on software development
- The idea of a calculator
- Using a grammar
- Expression evaluation
- Program organization

# Building a program

- Analysis
	- Refine our understanding of the problem
		- Think of the final use of our program
- Design
	- Create an overall structure for the program
- Implementation
	- Write code
	- Debug
	- Test
- Go through these stages repeatedly

# Writing a program: Strategy

- What is the problem to be solved?
	- Is the problem statement clear?
	- Is the problem manageable, given the time, skills, and tools available?
- Try breaking it into manageable parts
	- Do we know of any tools, libraries, etc. that might help?
		- Yes, even this early: **iostream**s, **vector**, etc.
- Build a small, limited version solving a key part of the problem
	- To bring out problems in our understanding, ideas, or tools
	- Possibly change the details of the problem statement to make it manageable
- If that doesn't work
	- Throw away the first version and make another limited version
	- Keep doing that until we find a version that we're happy with
- Build a full scale solution
	- Ideally by using part of our initial version

# Writing a program: Example

- I'll build a program in stages, making lot of "typical" mistakes" along the way
	- Even experienced programmers make mistakes
		- Lots of mistakes; it's a necessary part of learning
	- Designing a good program is genuinely difficult
	- It's often faster to let the compiler detect gross mistakes than to try to get every detail right the first time
		- Concentrate on the important design choices
	- Building a simple, incomplete version allows us to experiment and get feedback
		- Good programs are " grown "

## A simple calculator

- Given expressions as input from the keyboard, evaluate them and write out the resulting value
	- For example
		- Expression: 2+2
		- Result: 4
		- Expression: 2+2\*3
		- Result: 8
		- Expression: 2+3-25/5
		- Result: 0
- Let's refine this a bit more …

## Pseudo Code

```
• A first idea:
```
**}**

```
int main()
{
```

```
while (get a line) { // what's a line?
analyze the expression // what does that mean?
evaluate the expression
print the result
}
```
**variables //** *pseudo code*

- **H**ow do we represent **45+5/7** as data?
- How do we find  $45 + 5$  / and 7 in an input string?
- How do we make sure that **45+5/7** means **45+(5/7)** rather than **(45+5)/7**?
- Should we allow floating-point numbers (sure!)
- Can we have variables? **v=7; m=9; v\*m** (later)

# A simple calculator

- Wait!
	- We are just about to reinvent the wheel!
	- Read Chapter 6 for more examples of dead-end approaches
- What would the experts do?
	- Computers have been evaluating expressions for 50+ years
	- There *has* to be a solution!
	- What *did* the experts do?
		- Reading is good for you
		- Asking more experienced friends/colleagues can be far more effective, pleasant, and time-effective than slogging along on your own

### Expression Grammar

• This is what the experts usually do – write a *grammar*:

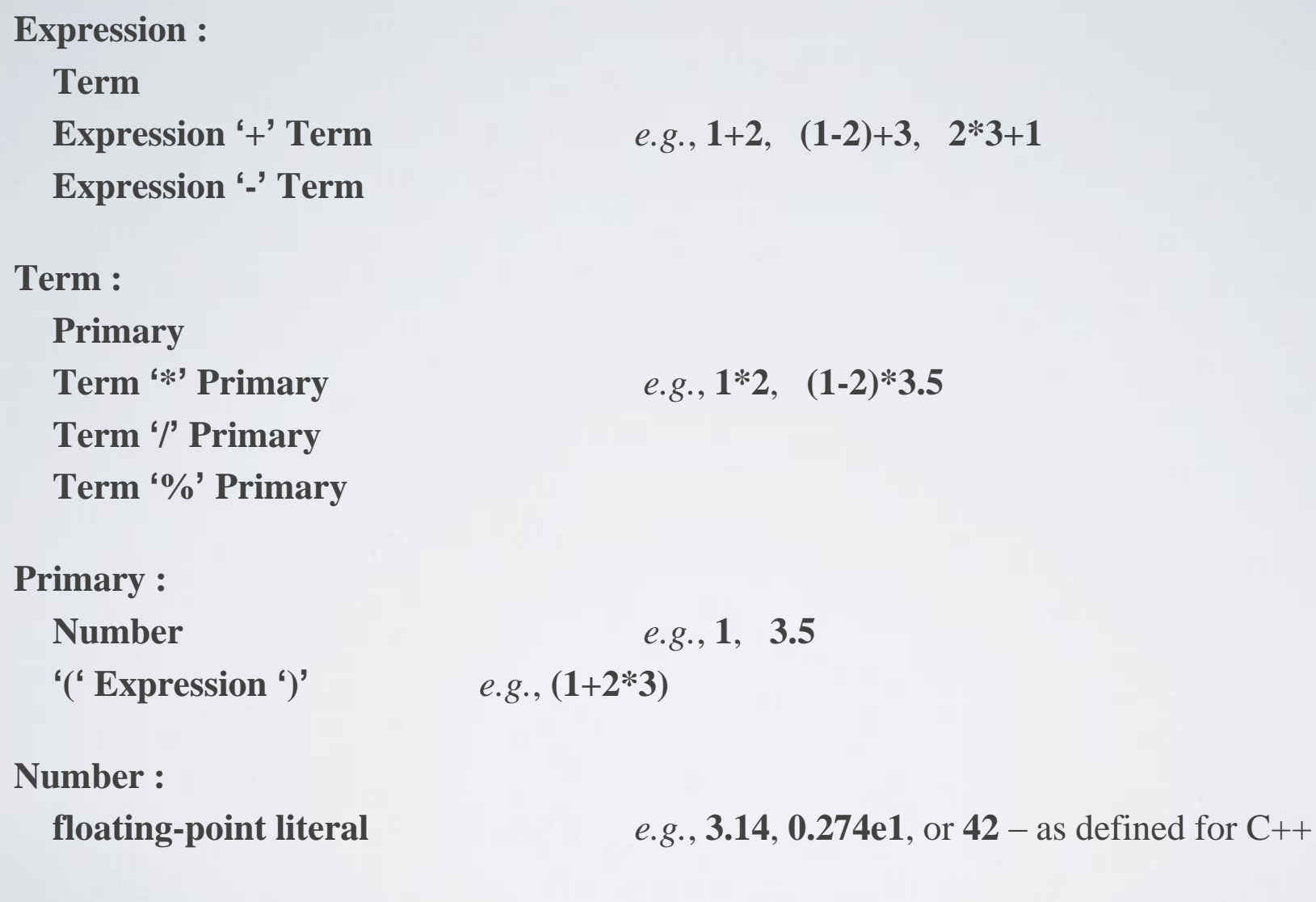

A program is built out of Tokens (*e.g.*, numbers and operators).

#### A side trip: Grammars

- What' s a *grammar*?
	- A set of (syntax) rules for expressions.
	- The rules say how to analyze ("parse") an expression.
	- Some seem hard-wired into our brains
	- Example, you know what this means:
		- $\cdot$   $2*3+4/2$
		- **birds fly but fish swim**
	- You know that this is wrong:
		- $\cdot$  2  $*$  + 3 4/2
		- **fly birds fish but swim**
	- Why is it right/wrong?
	- How do we know?
	- How can we teach what we know to a computer?

## Grammars – "English"

Parsing a simple English sentence

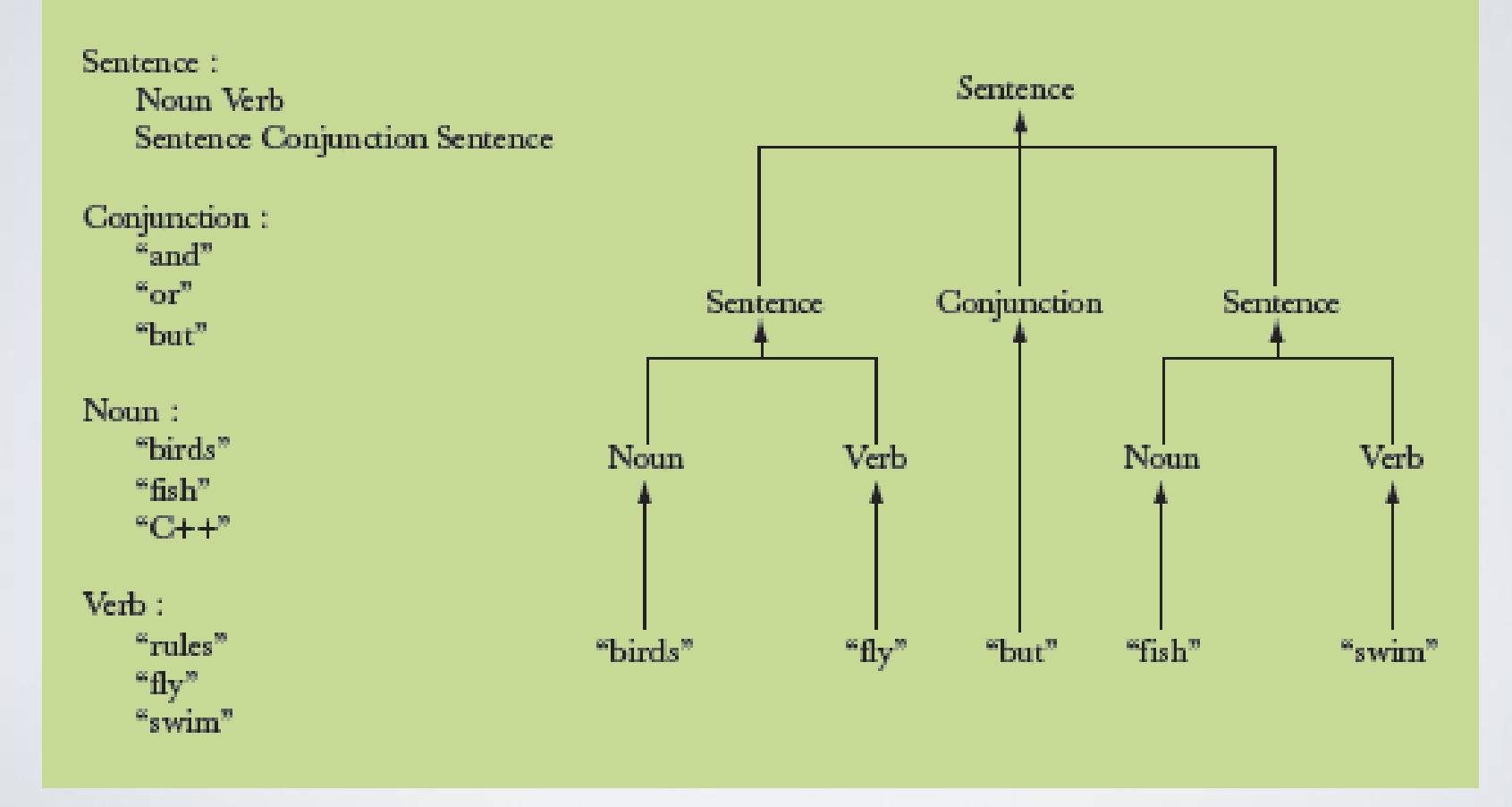

## Grammars - expression

#### Parsing the number 2

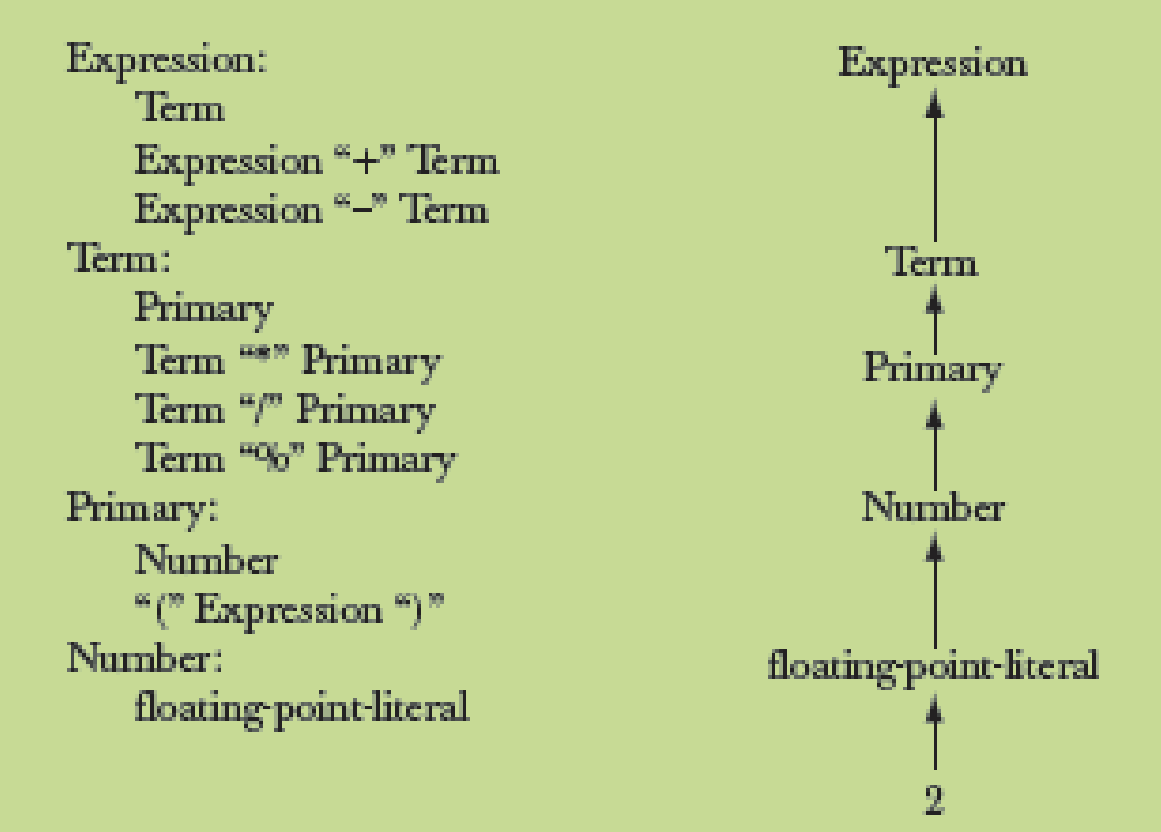

## Grammars - expression

#### Parsing the expression  $2 + 3$

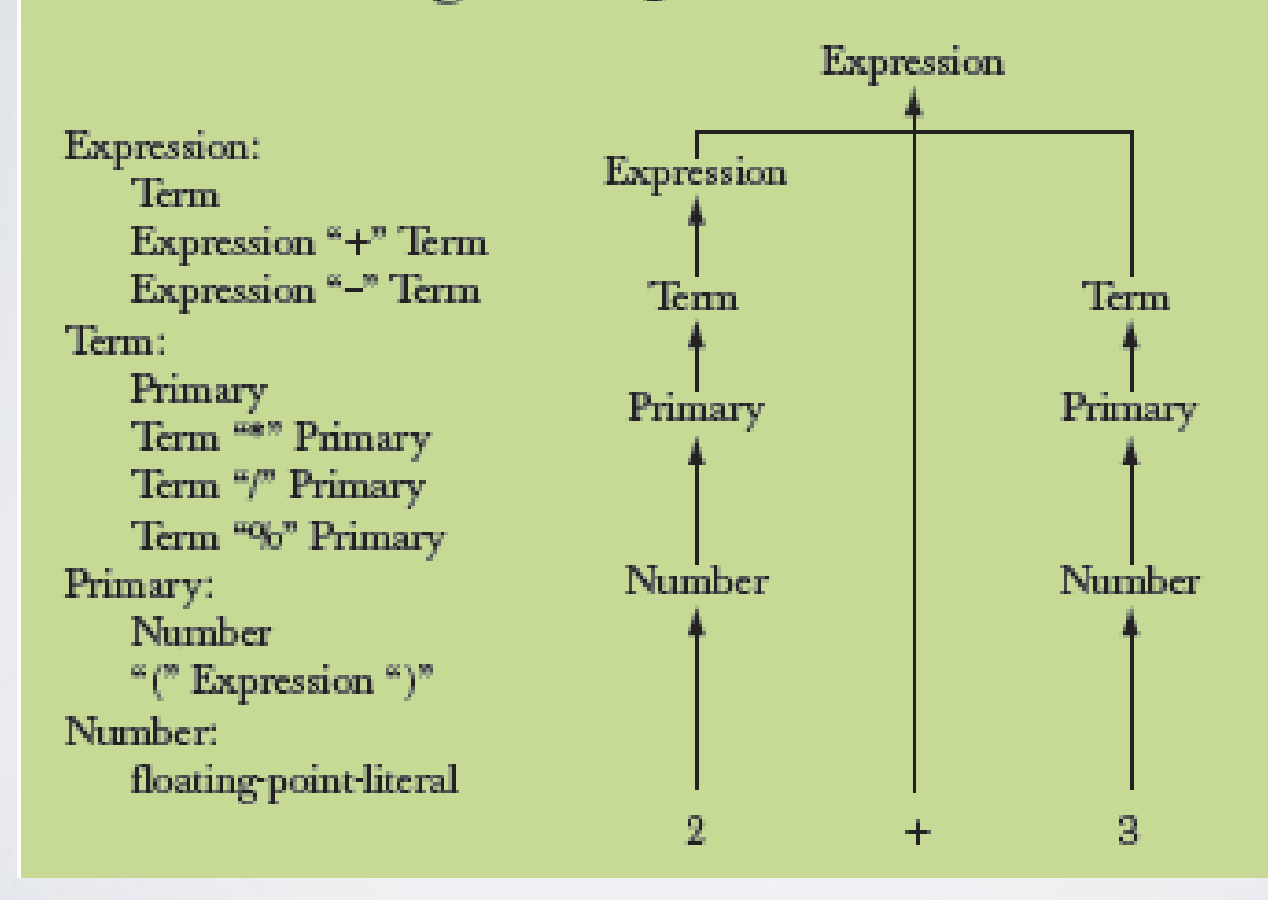

## Grammars - expression

Parsing the expression  $45 + 11.5 * 7$ 

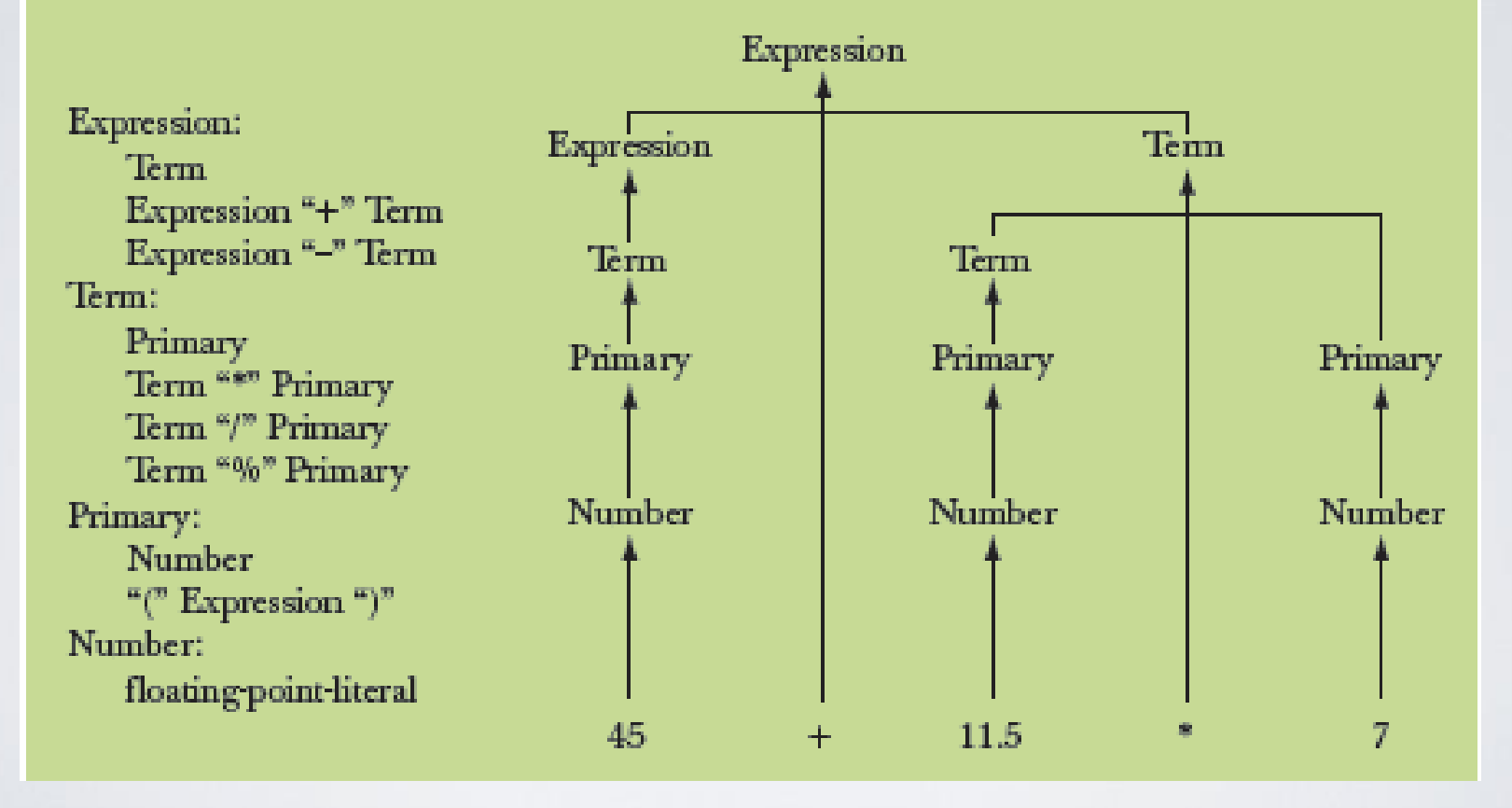

## Functions for parsing

**W**e need functions to match the grammar rules

**get()//** *read characters and compose tokens* **//** *calls cin for input*

**expression() //** *deal with + and –* **//** *calls term() and get()*

**term () //** *deal with \*, /, and %* **//** *calls primary() and get()*

**primary() //** *deal with numbers and parentheses* **//** *calls expression() and get()*

*Note*: each function deals with a specific part of an expression and leaves everything else to other functions – this radically simplifies each function.

*Analogy*: a group of people can deal with a complex problem by each person handling only problems in his/her own specialty, leaving the rest for colleagues.

# Function Return Types

- What should the parser functions return?
	- How about the result?

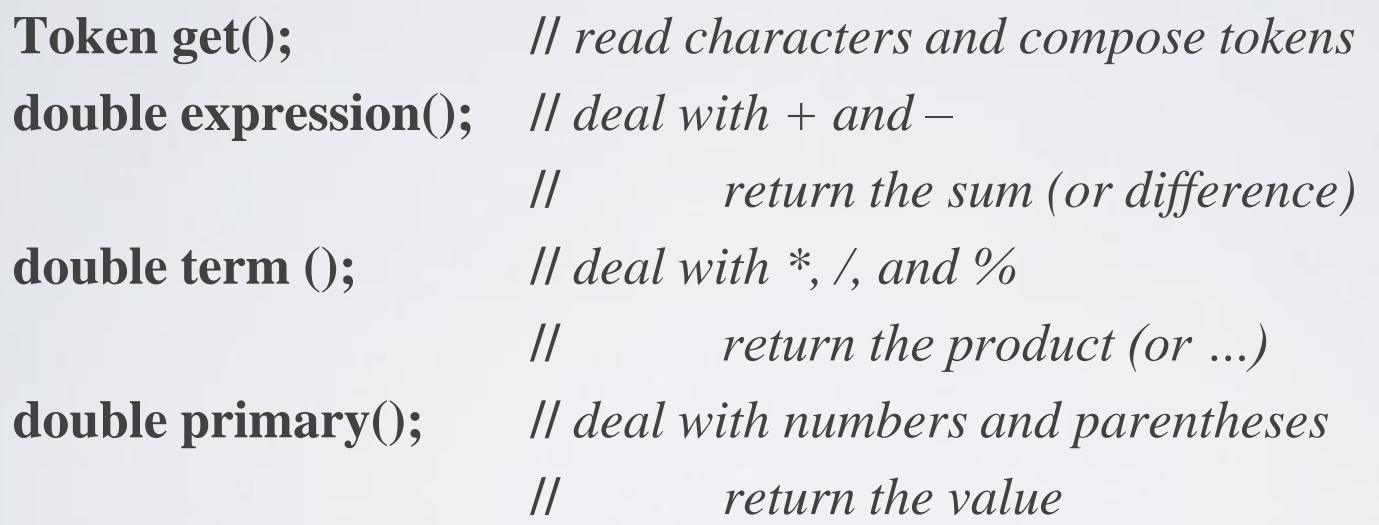

• What is a **Token**?

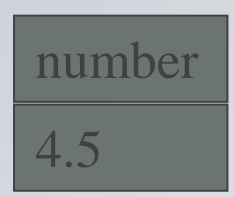

## What is a token?

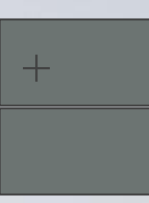

- We want to see input as a stream of tokens
	- We read characters  $1 + 4*(4.5-6)$  (That's 13 characters incl. 2 spaces)
	- 9 tokens in that expression: **1 + 4 \* ( 4.5 6 )**
	- 6 kinds of tokens in that expression: number **+ \* ( )**
- We want each token to have two parts
	- A "kind"; e.g., number
	- A value; e.g., **4**
- We need a type to represent this "Token" idea
	- We'll build that in the next lecture, but for now:
		- **get\_token()** gives us the next token from input
		- **t.kind** gives us the kind of the token
		- **t.value** gives us the value of the token
- 
- 

## Dealing with  $+$  and  $-$

#### Expression:

**{**

```
Term
Expression '-' Term
```
Expression '+' Term // *Note: every Expression starts with a Term*

**double expression() //** *read and evaluate: 1 1+2.5 1+2+3.14 etc.*

```
double left = term(); // get the Term
```
**while (true) {**

**}**

**}**

```
Token t = get_token(); // get the next token...
case '+': left += term(); break;
```
**case '-': left -= term(); break;**

**switch (t.kind) {** // *… and do the right thing with it*

```
default: return left; // return the value of the expression
```
## Dealing with  $*$ ,  $/$ , and  $\%$

**double term() //** *exactly like expression(), but for \*, /, and %*

```
double left = primary(); // get the Primary
while (true) {
     Token t = get_token(); // get the next Token...
     switch (t.kind) {
     case '*': left *= primary(); break;
     case '/': left /= primary(); break;
     case '%': left %= primary(); break;
     default: return left; // return the value
     }
```
• Oops: doesn't compile

**{**

**}**

**}**

• % isn't defined for floating-point numbers

## Dealing with  $*$  and /

Term :

Primary

Term '\*' Primary // *Note: every Term starts with a Primary*

Term '/' Primary

**double term() //** *exactly like expression(), but for \*, and /*

**{**

**}**

**}**

```
double left = primary(); // get the Primary
```
**while (true) {**

```
Token t = get_token(); // get the next Token
switch (t.kind) {
case '*': left *= primary(); break;
case '/': left /= primary(); break;
default: return left; // return the value
}
```
## Dealing with divide by 0

```
double term() \frac{1}{2} // exactly like expression(), but for * and /
{
  double left = \text{primary}(); // get the Primary
  while (true) {
         Token t = get\_token; // get the next Token
         switch (t.kind) {
         case '*':
                   left *= primary();
                   break;
         case '/':
          { double d = primary);
                   if (d==0) error("divide by zero");
                   left = d;
                   break;
          }
         default:
                   return left; // return the value
          }
  }
```
}

#### Dealing with numbers and parentheses

```
double primary() // Number or '(' Expression ')'
{
 Token t = get_token();
 switch (t.kind) {
 case '(': // handle '('expression ')'

       t = get_token();
       if (t.kind != ')') error("')' expected");
       return d;
 }
 case '8': // we use 
'8' to represent the "kind" of a number
       return t.value; // return the number's value
 default:
       error("primary expected");
 }
```
**}**

## Program organization

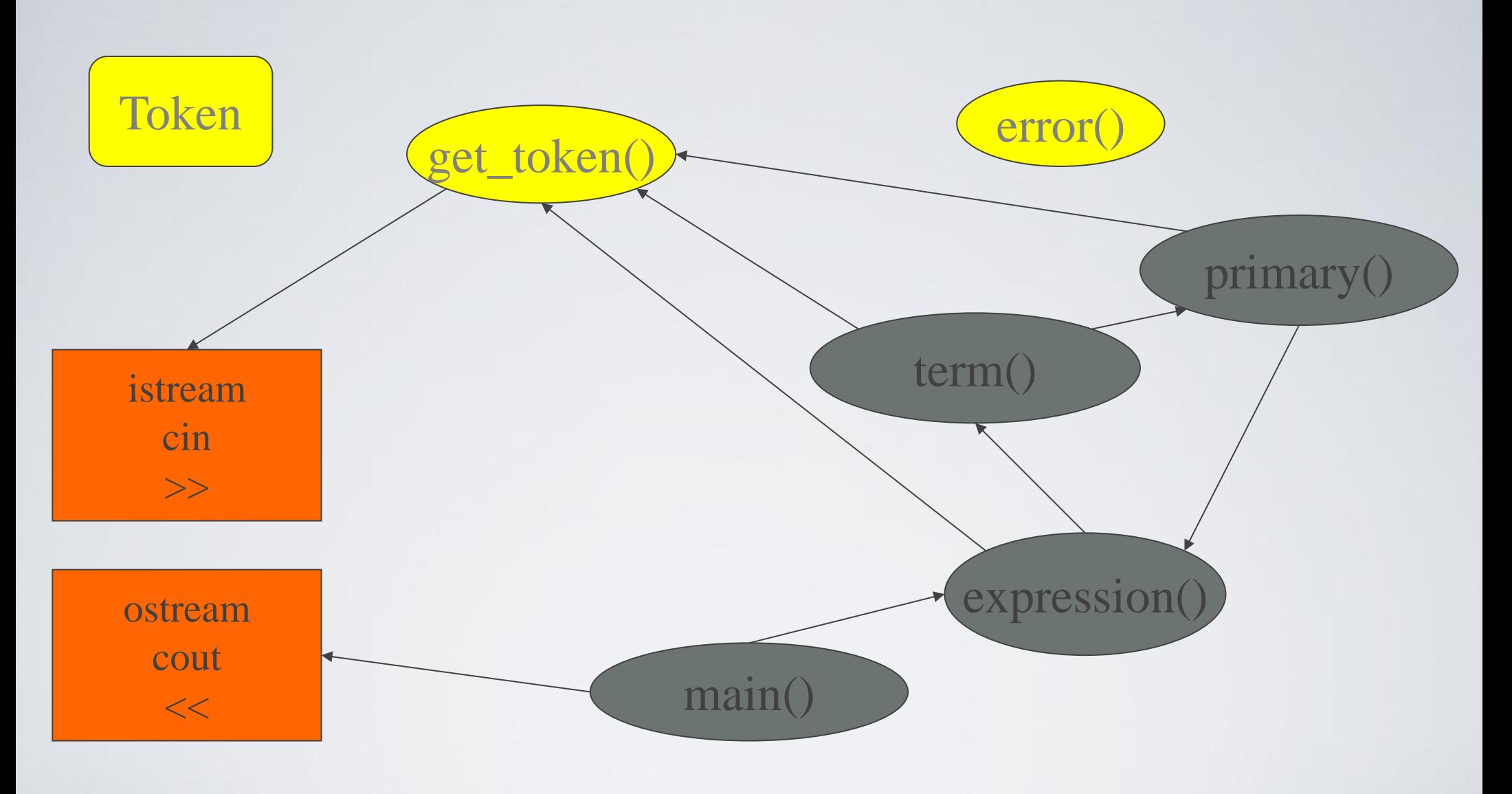

• Who calls who? (note the loop)

# The program

#### **#include "std\_lib\_facilities.h"**

**//** *Token stuff (explained in the next lecture)*

**double expression(); //** *declaration so that primary() can call expression()*

**double primary() { /\*** *…* **\*/ }** // *deal with numbers and parentheses* **double term() { /\*** *…* **\*/ }** // *deal with \* and / (pity about %)* **double expression() { /\*** *…* **\*/ }** // *deal with + and –*

**int main() { /\*** *…* **\*/ }** // *on next slide*

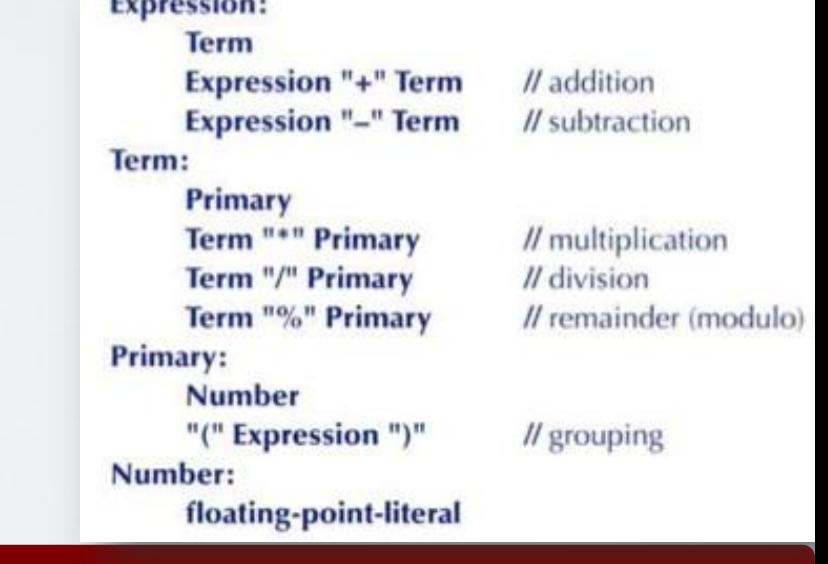

## The program – main()

```
int main()
try {
  while (cin)
        cout << expression() << '\n';
  keep_window_open(); // for some Windows versions
}
catch (runtime_error& e) {
  cerr << e.what() << endl;
  keep_window_open ();
  return 1;
}
catch (…) {
  cerr << "exception \n";
  keep_window_open ();
  return 2;
}
```
## A mystery

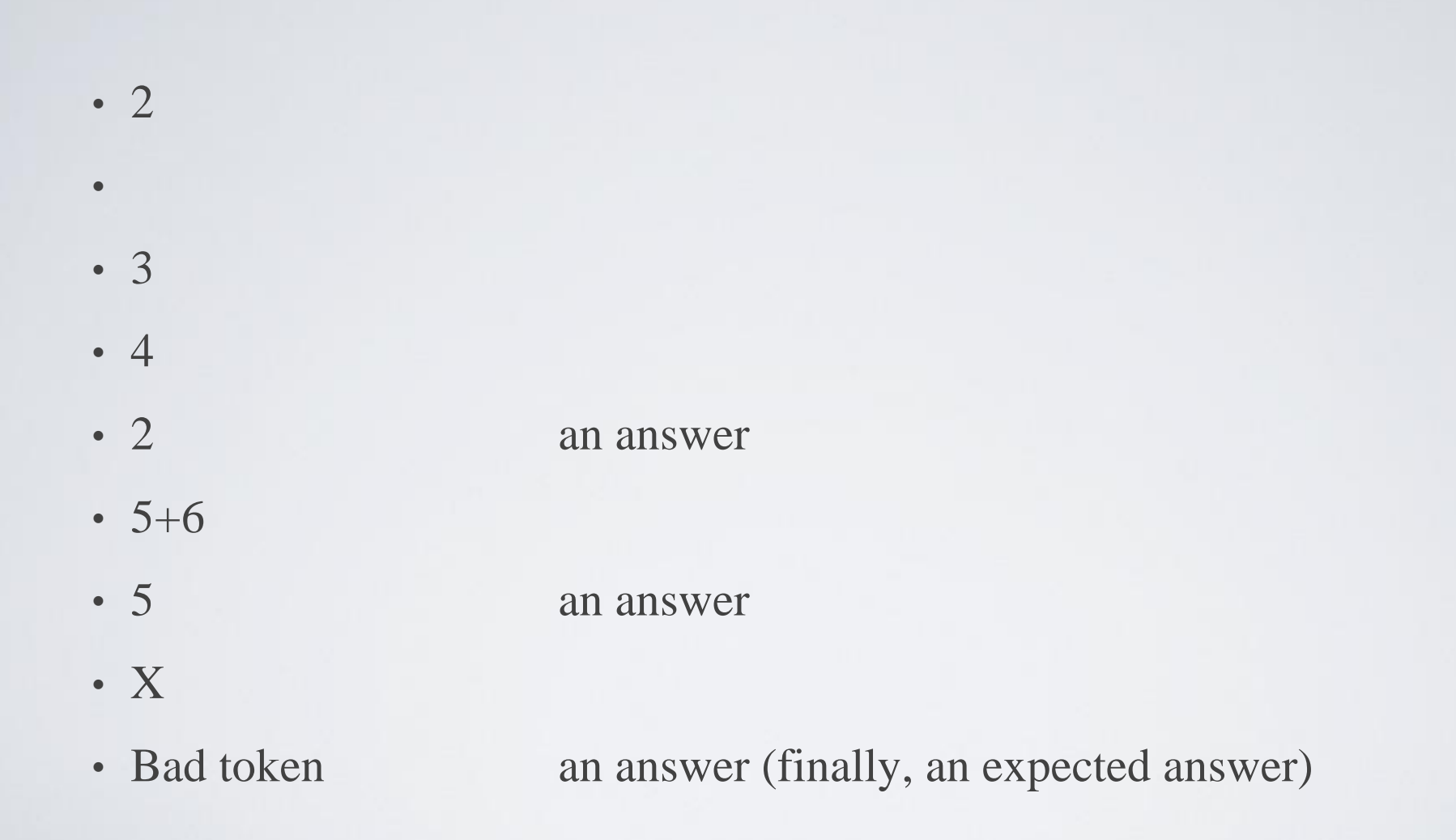

## A mystery

- $\cdot$  1 2 3 4 + 5 6 + 7 8 + 9 10 11 12
- 1 an answer
- 4 an answer
- 6 an answer
- 8 an answer
- 10 an answer
- Aha! Our program "eats" two out of three inputs
	- How come?
	- Let's have a look at expression()

## Dealing with  $+$  and  $-$

#### Expression:

**{**

```
Term
Expression '-' Term
```
Expression '+' Term // *Note: every Expression starts with a Term*

**double expression() //** *read and evaluate: 1 1+2.5 1+2+3.14 etc.*

```
double left = term(); // get the Term
```
**while (true) {**

**}**

**}**

```
case '+': left += term(); break;
```
**case '-': left -= term(); break;**

**Token t = get\_token();** // *get the next token*... **switch (t.kind) {** // *… and do the right thing with it*

```
default: return left; // <<< doesn't use "next token"
```
# Dealing with  $+$  and  $-$

- So, we need a way to "put back" a token!
	- Back into what?
	- "the input," of course; that is, we need an input stream of tokens

```
double expression() // deal with + and -
{
  double left = term(); 
  while (true) {
        Token t = ts.get(); // get the next token from a "token stream"
        switch (t.kind) {
        case '+': left += term(); break;
        case '-': left -= term(); break;
        default: ts.putback(t); // put the unused token back
                    return left;
        }
```
**}**

## Dealing with \* and /

• Now make the same change to **term()**

```
double term() // deal with * and /
{
  double left = primary(); 
  while (true) {
          Token t = ts.get(); // get the next Token from input
          switch (t.kind) {
          case '*':
                     // deal with *
          case '/':
                     // deal with /
          default:
                     ts.putback(t); // put unused token back into input stream
                     return left;
           }
```
**}**

**}**

# The program

- It "sort of works"
	- That's not bad for a first try
		- Well, second try
		- Well, really, the fourth try; see the book
	- But "sort of works" is not good enough
	- When the program "sort of works" is when the work (and fun) really start
- Now we can get feedback!

## Another mystery

- 2 3 4 2 + 3 2  $*$  3
- 2 an answer
- 3 an answer
- 4 an answer
- 5 an answer
- What! No "6"?
	- The program looks ahead one token
		- It's waiting for the user
	- So, we introduce a "print result" command
	- While we're at it, we also introduce a "quit" command

## The main() program

```
int main()
{
  double val = 0;
  while (cin) {
         Token t = ts.get(); // rather than get_token()
         if (t.kind == 'q') break; \qquad // 'q' for ''quit'\textbf{if } (\textbf{t}.\textbf{kind} == ';');
' for "print now"
                  cout << val << '\n'; // print result
         else
                  ts. putback(t); // put a token back into the input stream
         val = expression(); // evaluate
  }
  keep_window_open();
}
// … exception handling …
```
HY150 Programming, University of Crete Lecture: Writing, Slide 37

#### Now the calculator is minimally useful

- 2;
- 2 an answer
- $2+3;$
- 5 an answer
- $3+4*5;$
- 23 an answer
- q

## Next lecture

- Completing a program
	- Tokens
	- Recovering from errors
	- Cleaning up the code
	- Code review
	- Testing

## For your assignment 1

- Study all the notes so far
- Type-use/Compile/run the provided source code
- Study the book chapters (if you can)

we want to <u>actively discourage</u>:

- (1) design the complete program,
	- write all the code,
	- *then* test it
- (2) just start coding;
	- add features and reorganize as needed;
- ship when it looks good

# For your assignment 1

- Understanding the problem you would like your program to solve is key to a good program – after all, a program that solves the wrong problem is of little use, however elegant it may be.
- Analysis write a description of what should be done this is called a set of requirements or a specification.
- Design an overall structure for the system including which parts the implementation should have and how they should communicate with each other.
- Break the problem you want to solve into manageable parts, even the smallest program for solving a real problem is large enough to be subdivided.
- Use pseudo-code in the early stages of design when we are not yet certain exactly what our notation means.

### How to pragmatically deal with errors

- Use Lecture 4 notes:
	- C++ exceptions, ways to deal with compile, link and runtime errors
- Study again the notes + reference pages/book
- Use the online library: Google!
	- "your term" filetype:cpp
		- E.g. if(cin) filetype:cpp
- Work together with friends/colleagues
- Post an error report to the online forum, specifying:
	- Platform + Compiler: e.g.  $g$ ++, Linux
	- Complete part of the source code that the problem occurs, variable declaration, initialization, code fragment that the error occurs etc.
		- Be careful not to disclose the solution to an assignment like that
	- Complete copy of the Compiler/linker/system error messages or warnings

## Acknowledgements

#### **Bjarne Stroustrup**

Programming -- Principles and Practice Using C++

**http://www.stroustrup.com/Programming/**

# Thank you!

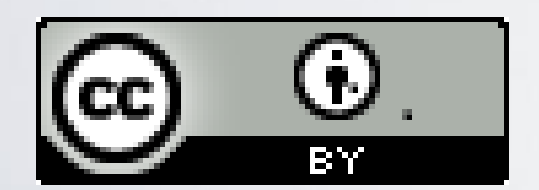

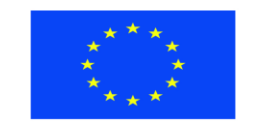

Ευρωπαϊκή Ένωση παϊκό Κοινωνικό Ταμείο

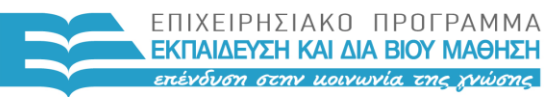

ΥΠΟΥΡΓΕΙΟ ΠΑΙΔΕΙΑΣ & ΘΡΗΣΚΕΥΜΑΤΩΝ, ΠΟΛΙΤΙΣΜΟΥ & ΑΘΛΗΤΙΣΜΟΥ ΕΙΔΙΚΗ ΥΠΗΡΕΣΙΑ ΔΙΑΧΕΙΡΙΣΗΣ

Με τη συγχρηματοδότηση της Ελλάδας και της Ευρωπαϊκής Ένωσης

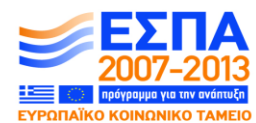